INSTITUT NATIONAL POLYTECHNIQUE DE TOULOUSE

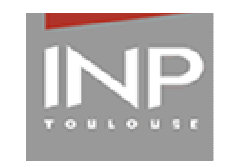

## MATHS Rappels Intégration Enoncés de la série 2

Pascal Floquet Jean-Claude Satge

Xuân Meyer Première Année à Distance Septembre 2006

## Chapitre 2

## Intégration : série 2

• Exercice 2.1: Calculer  $I_1 = \int xe^x dx$ 

 $\blacktriangleright$  Indication : Intégrer par parties en posant :  $u = x$  et  $dv = e^x dx$ 

**Solution :**  $I_1 = (x - 1)e^x + C$  où C est une constante réelle.

- Exercice 2.2: Calculer  $I_2 = \int x^2 ln(x) dx$ 
	- ightharpoontangleright Theorem is entity of the unit of  $l_n = ln(x)$  et  $dv = x^2 dx$

**Solution** :  $I_2 = \frac{x^3}{2}$  $rac{x^3}{3}ln(x) - \frac{x^3}{9}$  $\frac{1}{9}$  + C où C est une constante réelle.

• Exercice 2.3: Calculer  $I_3 = \int x^2 \sin(x) dx$ 

ighthalo Indication : faire deux intégrations par parties en posant successivement :  $u = x^2$  et  $dv =$  $sin(x)dx$ , puis  $u = x$  et  $dv = cos(x)dx$ 

Solution :  $I_3 = -x^2\cos(x) + 2x\sin(x) + 2\cos(x) + C = (2 - x^2)\cos(x) + 2x\sin(x) + C$  où C est une constante réelle.

• Exercice 2.4: Calculer  $I_4 = \int \frac{dx}{5+4cc}$  $5 + 4cos(x)$ 

Indication : Faire les changements de variable :  $t = tan(\frac{x}{2})$  $\frac{x}{2}$ , puis  $tan(u) = \frac{t}{3}$ 

**Solution**: 
$$
I_4 = \frac{2}{3} Arctan\left(\frac{tan(\frac{x}{2})}{3}\right) + C
$$
 où C est une constante réelle.

- Exercice 2.5: Calculer  $I_5 = \int \frac{x}{\sqrt{1+x^2}}$  $\frac{x}{\sqrt{1+x^2}}dx$ 
	- Indication : Faire le changement de variable :  $z = \sqrt{1 + x^2}$

**Solution :**  $I_5 = \sqrt{1 + x^2} + C$  où C est une constante réelle.

- Exercice 2.6: Calculer  $I_6 = \int \frac{dx}{3 + \sqrt{2}}$  $\overline{3 + \sqrt{2 + x}}$ 
	- Indication : Faire le changement de variable :  $z = \sqrt{2 + x}$ , puis une division de polynômes.

**Solution :**  $I_6 = 2\sqrt{2+x} - 6\ln|3+\sqrt{2+x}| + C$  où  $C$  est une constante réelle.

- Exercice 2.7: Calculer  $I_7 = \int \frac{dx}{\sqrt{-x^2 + 1}}$  $\sqrt{-x^2+x+6}$ 
	- ightharpoon  $Indication$  : Faire le changement de variable  $isin(t) = \frac{2}{5}$  $\left(x-\frac{1}{2}\right)$ 2  $\setminus$

**Solution :** 
$$
I_7 = Arcsin\left(\frac{2x-1}{5}\right) + C
$$
 où C est une constante réelle.

• Exercice 2.8: Calculer  $I_8 = \int \frac{x^4 - x^3 - x - 1}{x^3 - x^2}$  $\frac{x}{x^3-x^2}dx$ 

 $\blacktriangleright$  *Indication :* Faire une division de polynômes suivant les puissances décroissantes, puis une décomposition en éléments simples.

**Solution :** 
$$
I_8 = \frac{1}{2}x^2 - \frac{1}{x} + 2\ln\left|\frac{x-1}{x}\right| + C
$$
 où *C* est une constante réelle.

• Exercice 2.9: Calculer  $I_9 = \int \frac{x^2}{\alpha^4 - 1}$  $\frac{d}{dx} \frac{d}{dx} dx$  où  $\alpha$  est une constante réelle.

► Indication : Faire une factorisation de  $\alpha^4 - x^4$  puis une décomposition en éléments simples.

**Solution :** 
$$
I_9 = \frac{1}{4\alpha} ln \left| \frac{\alpha + x}{\alpha - x} \right| - \frac{1}{2\alpha} Arctan(\frac{x}{\alpha}) + C
$$
 où  $C$  est une constante réelle.

• Exercice 2.10: Calculer  $I_{10} = \int \frac{dx}{1 + \sin(x)}$  $1 + \sin(x) - \cos(x)$ 

Indication : Faire le changement de variable  $:t = tan(\frac{x}{2})$  $\frac{1}{2}$ 

**Solution**: 
$$
I_{10} = \ln \left| \frac{\tan \left( \frac{x}{2} \right)}{1 + \tan \left( \frac{x}{2} \right)} \right| + C
$$
 où C est une constante réelle.

- Exercice 2.11: Calculer  $I_{11} = \int_{0}^{1}$ 0  $e^x-1$  $\frac{c}{1+e^x}dx$ 
	- Indication : Poser  $u = e^x$  puis décomposer en éléments simples la fraction  $\frac{u+1}{u(1+u)}$ **Solution**:  $I_{11} = 2 \ln \frac{1+e}{2} - 1$
- Exercice 2.12: Calculer  $I_{12} =$  $\int_0^{\frac{\pi}{2}}$ 0  $dx$  $2 + sin(x)$ ightharpoon  $\therefore$  Poser :  $t = tan(\frac{x}{2})$  $\frac{1}{2}$ Solution :  $I_{12} = -\frac{\pi}{3}$  $\overline{3\sqrt{3}}$
- Exercice 2.13: Calculer  $I_{13} = \int_{0}^{4}$ 3  $dx$  $\sqrt{x^2-3x+2}$ 
	- ► Indication : Ecrire  $x^2 3x + 2$  sous forme canonique et poser :  $t = 2\left(x \frac{3}{2}\right)$ 2  $\setminus$ Solution :  $I_{13} = ln \left( \frac{5 + 2\sqrt{6}}{2 \cdot 2\sqrt{2}} \right)$  $\frac{1}{3} + 2\sqrt{2}$  $\setminus$
- Exercice 2.14: Calculer  $I_{14} = \int_{14}^{0}$ −1  $x^2 + 1$  $\frac{x}{(x^2+x+1)(x-1)}dx$ 
	- Indication : Décomposer la fraction  $\frac{x^2+1}{(x^2+1)^2}$  $\frac{x}{(x^2+x+1)(x-1)}$  en éléments simples

$$
\frac{x^2+1}{(x^2+x+1)(x-1)} = \frac{A}{x-1} + \frac{Bx+C}{x^2+x+1}
$$

Pour intégrer  $\int_{-1}^{1}$  $dx$  $\frac{dx}{(x^2 + x + 1)}$ , écrire  $x^2 - 3x + 2$  sous forme canonique et poser :  $t = 2\left(x - \frac{3}{2}\right)$ 2  $\setminus$  $\textbf{Solution}: I_{14} = -\frac{1}{3}$ 3  $\left(2ln(2) + \frac{\pi}{\sqrt{3}}\right)$  $\setminus$ 

• Exercice 2.15: Calculer  $I_{15} = \int_{0}^{1}$ 0  $dx$  $\sqrt{(a^2+x^2)^{\frac{3}{2}}}$ 

Indication : Faire deux changements de variables successifs  $t = \frac{x}{x}$  $\frac{a}{a}$  puis  $sh(u) = t$ .

Solution :

$$
I_{15} = \frac{1}{a^2} \left[ th(u) \right]_0^{Argsh\left(\frac{1}{a}\right)} = \frac{1}{a^2} \frac{1}{\sqrt{a^2 + 1}}
$$

Cette expression est équivalente à :

$$
I_{15} = \left[\frac{x}{a^2}(a^2 + x^2)^{-1/2}\right]_0^1 = \frac{1}{a^2} \frac{1}{\sqrt{a^2 + 1}}
$$

• Exercice 2.16:

Soit n un entier naturel supérieur ou égal à 2. Pour tout entier naturel  $k \leq n$ , on pose :

$$
I_{k,n} = \int_0^1 C_n^k x^k (1-x)^{n-k} dx
$$

A l'aide d'une intégration par parties, comparer  $I_{k,n}$  et  $I_{k+1,n}$ . En déduire  $I_{k,n}$  en fonction de n.

► Indication : Intégrer par parties en posant : $u = (1-x)^{n-k}$  et  $dv = x^k dx$ . On se servira de la relation :

$$
\frac{(n-k)C_n^k}{k+1} = C_n^{k+1}
$$
  
Solution:  $I_{k,n} = I_{k+1,n} = \left[\frac{x^{n+1}}{n+1}\right]_0^1 = \frac{1}{n+1}$ 

• Exercice 2.17: Calculer, si cela est possible :  $J_1 = \int_0^3$ 0  $dx$  $\sqrt{9-x^2}$ ► Indication : Soit  $\alpha \in [0,3[$ . Calculer  $J_1(\alpha) = \int_0^\alpha$  $dx$  $\frac{dx}{\sqrt{9-x^2}}$  en posant  $u=\frac{x}{3}$  $\frac{\pi}{3}$  puis déterminer la limite du résultat lorsque x tend vers 3.

**Solution**: 
$$
J_1 = \frac{\pi}{2}
$$

• Exercice 2.18:

Calculer, si cela est possible :  $J_2 = \int^{\pi/2}$  $\overline{0}$  $cos(x)dx$  $\sqrt{1 - \sin(x)}$ 

**► Indication :** Soit  $\alpha \in [0, \frac{\pi}{2}]$  $\frac{\pi}{2}$ [. Calculer  $J_2(\alpha) = \int_0^{\alpha}$  $d(sin(x))$  $\sqrt{1 - \sin(x)}$ puis déterminer la limite du résultat lorsque x tend vers  $\frac{\pi}{2}$ .

**Solution :**  $J_2$  est convergente et  $J_2 = 2$